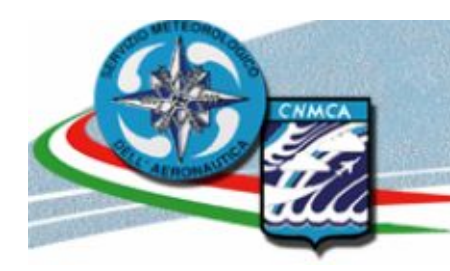

# **EPS VERSUS 3.0 VERSUS 3.1**

Angela Celozzi

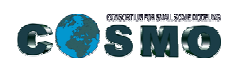

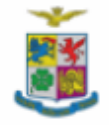

GM 2013 Sibiu 2-5 September 2013

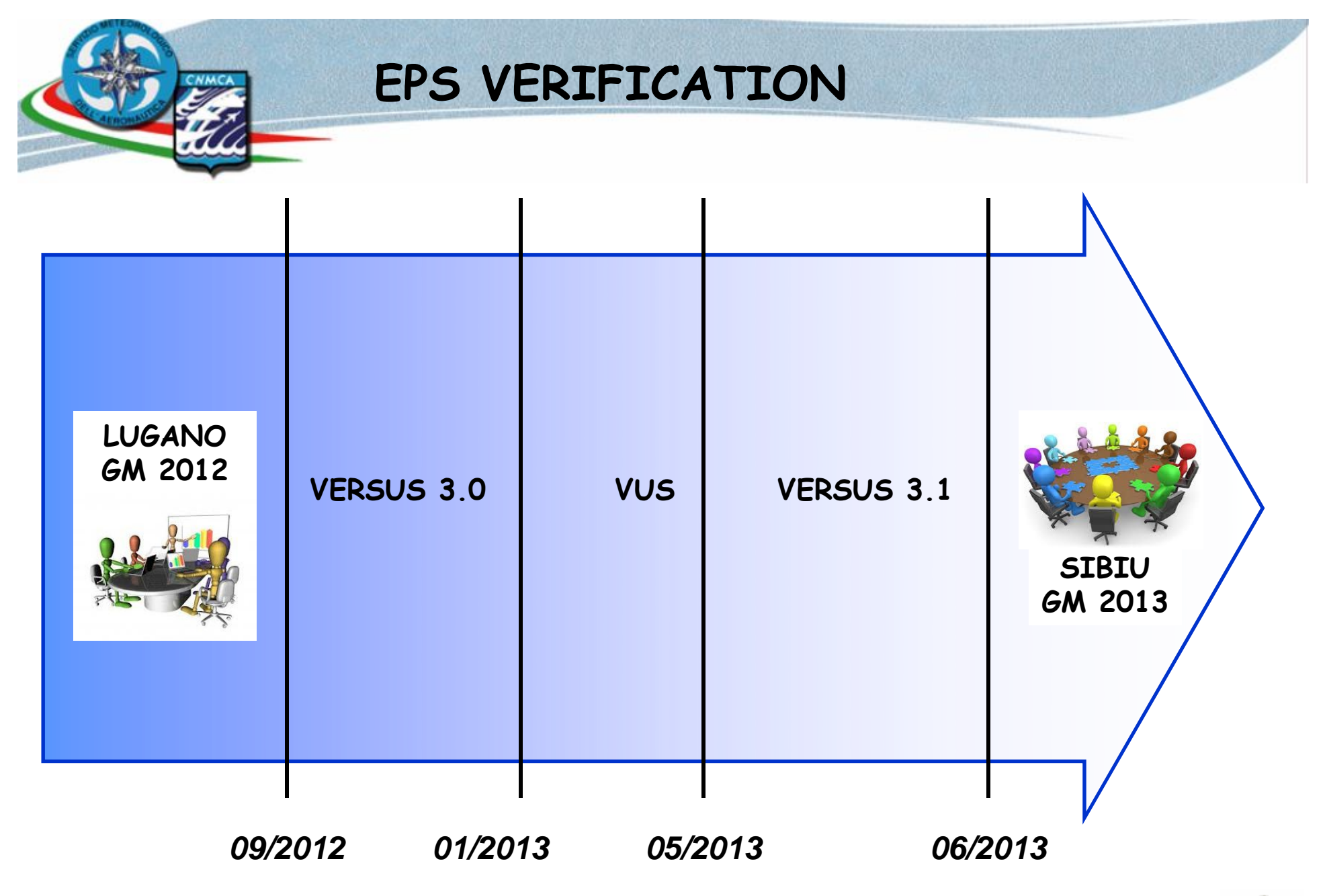

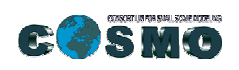

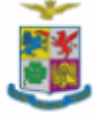

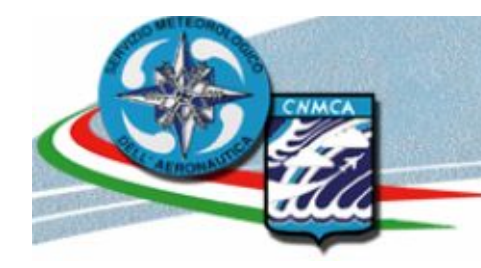

#### **EPS VERIFICATION**

### **VERSUS 3.0** January 2013 EPS verifications and Software update **VERSUS 3.1** June 2013 EPS verification refinements

Not officially released

### The VERSUS 3.1 test phase is closed

(with the HNMS collaboration)

The activity of bug fixing will be the first planned for the next COSMO year.

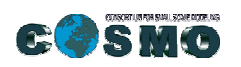

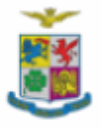

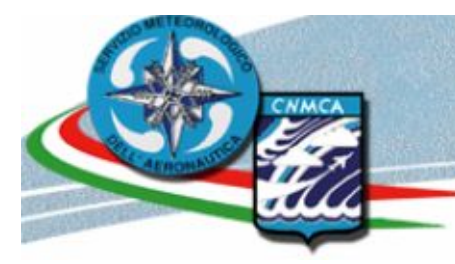

#### **VERSUS EPS- PP PLAN Phase 5**

#### **Task 3**: **Implementation of Probabilistic Scores**

This task is ongoing from the COSMO year 2012

VERSUS 3.0 is able to calculate the Following Statistical Indexes:

- $\checkmark$  Brier Score and its decomposition
- $\checkmark$  Brier Skill Score
- $\checkmark$  Ranked Probability Score and Skill Score

And the following plots:

- $\checkmark$  Rank Histogram
- $\checkmark$  ROC Curve (and ROC area)
- $\checkmark$  Reliability Diagram (with Sharpness Histogram)
- ü Cost/Loss Ratio

**Standard Verification Surface** for continuous parameters and precipitation.

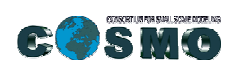

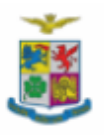

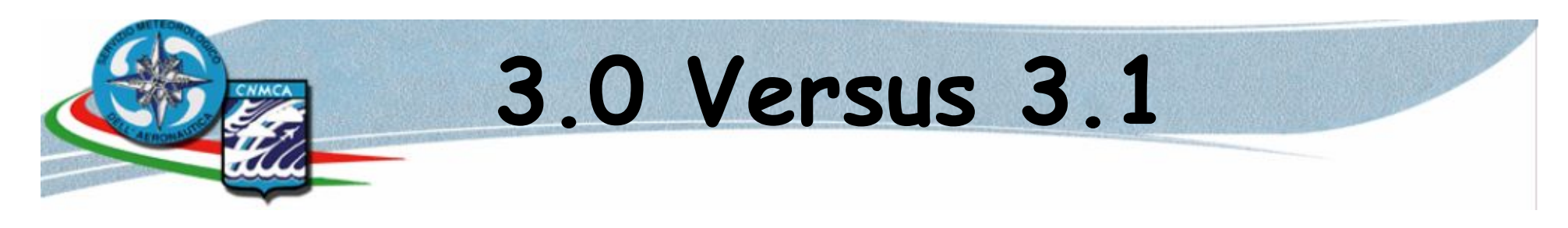

Refinements:

- $\checkmark$  Final Test Phase
- $\checkmark$  BS decomposition in VERSUS DB
- $\sqrt{ROC}$  Area Values available in txt files
- $\checkmark$  Name File structure

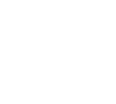

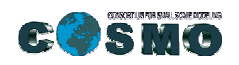

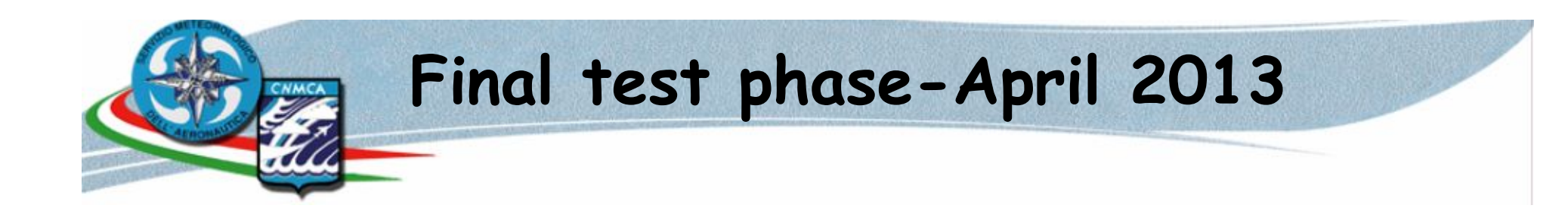

- Versus and ARPA
- Model: Cosmo-Leps 16 Members
- Parameter: Precipitation
- Thresholds: 1,10,20,25
- One station: Pratica di MARE
- One Month: April 2012

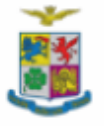

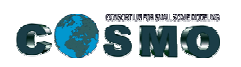

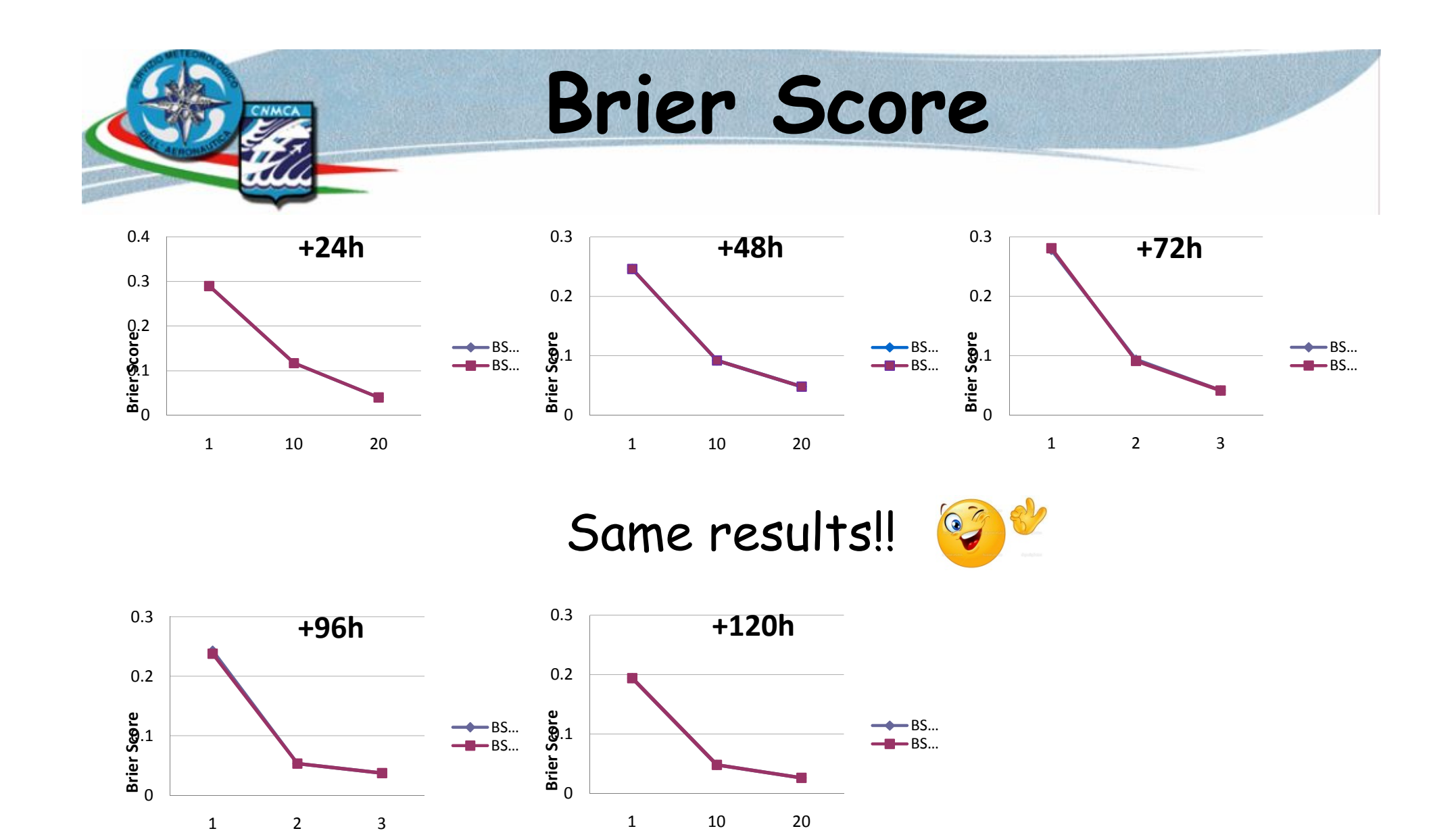

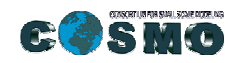

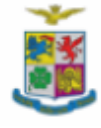

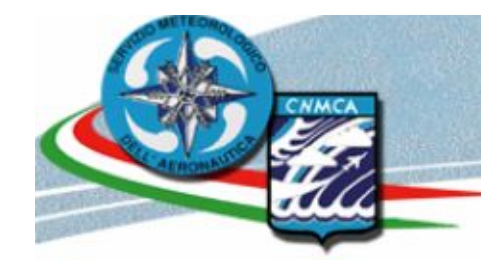

# **Brier Skill Score**

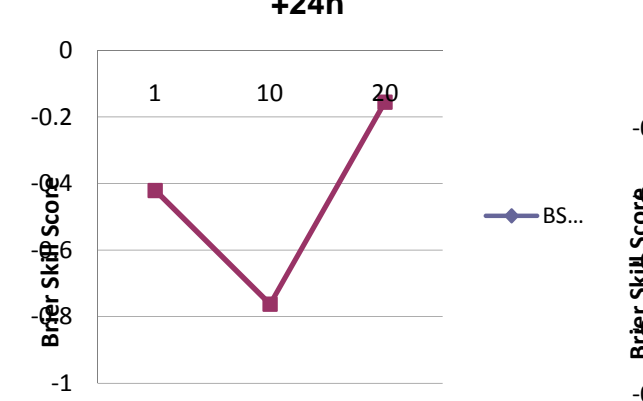

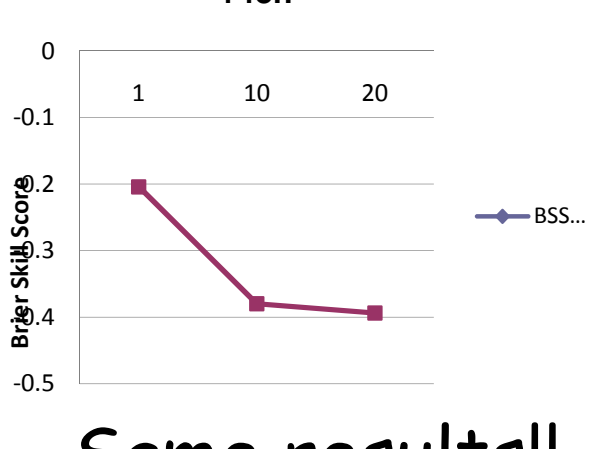

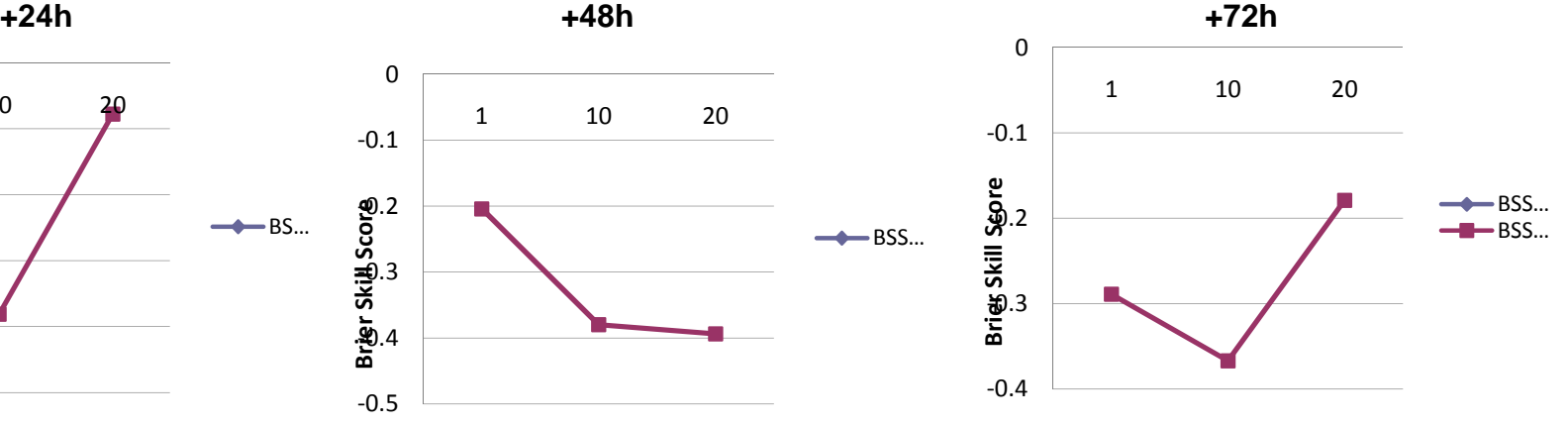

Same results!!

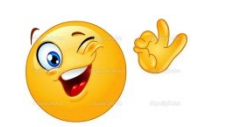

**+96h**

**+120h**

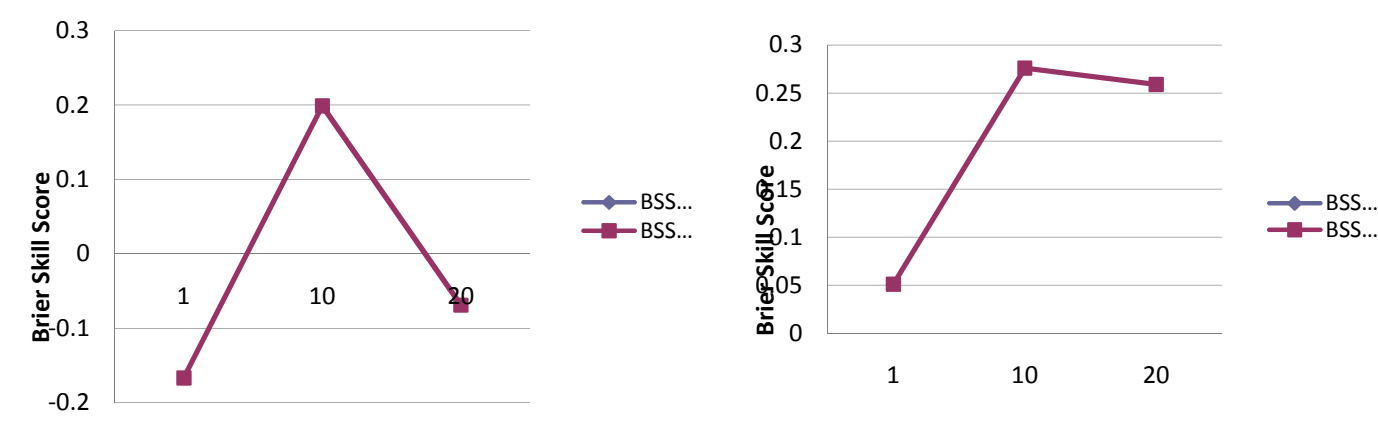

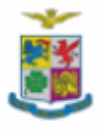

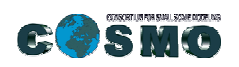

GM 2013 Sibiu 2-5 September 2013

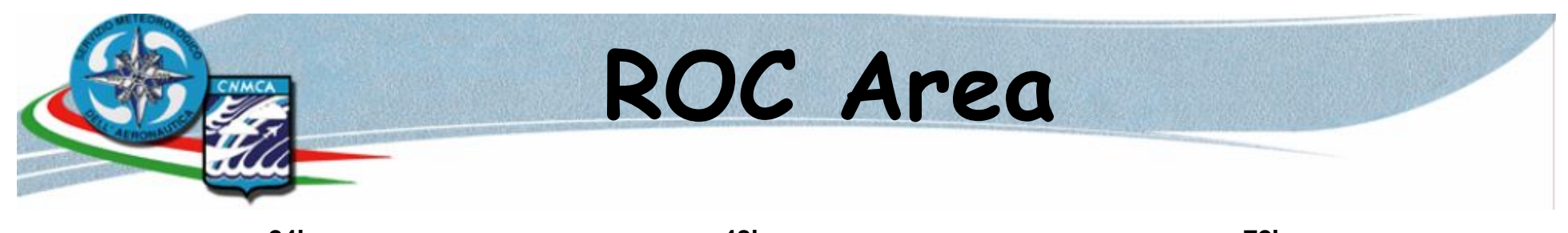

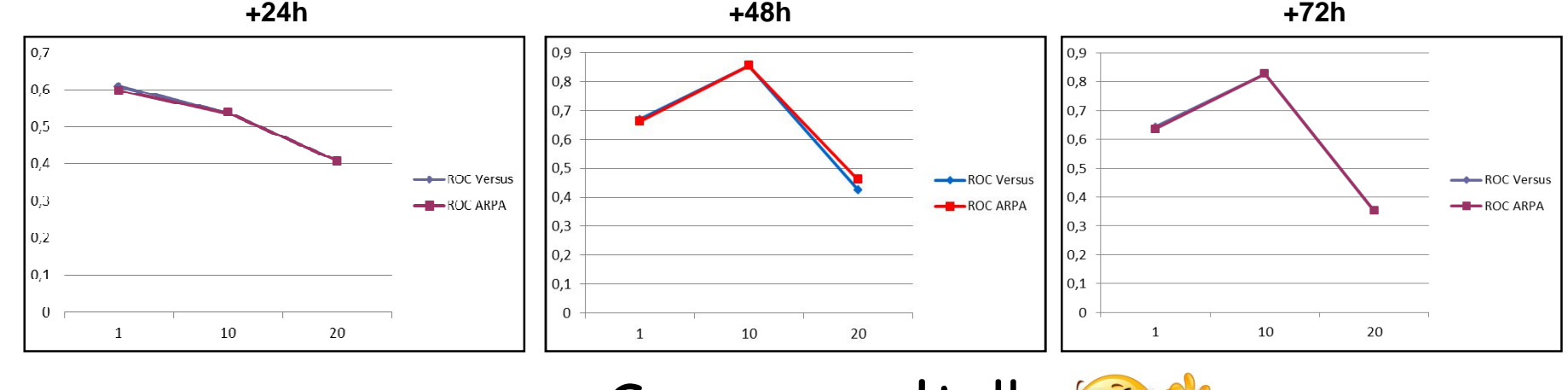

Same results!!

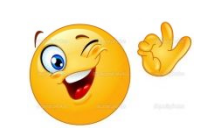

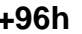

**+96h +120h**

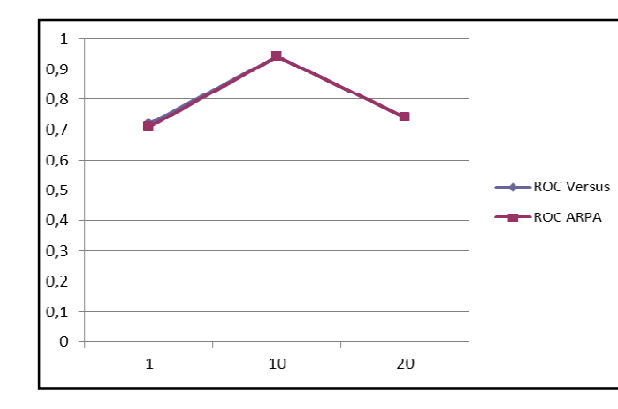

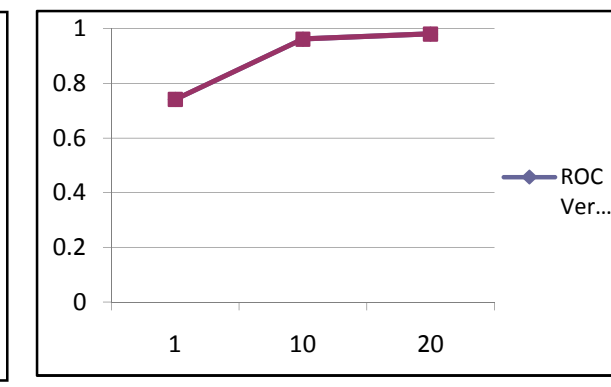

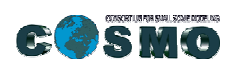

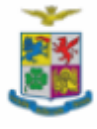

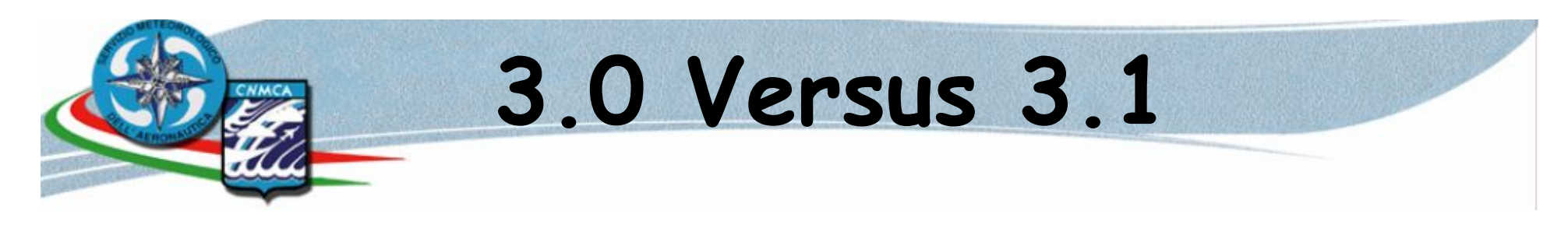

Refinements:

- $\checkmark$  Final Test Phase
- $\checkmark$  BS decomposition in VERSUS DB
- $\sqrt{ROC}$  Area Values available in txt files
- $\checkmark$  Name File structure

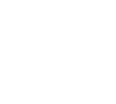

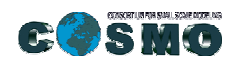

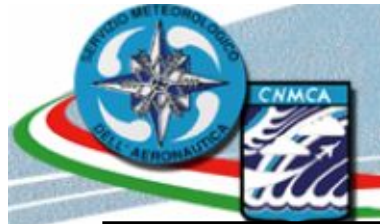

#### **Verification Registration 3.0**

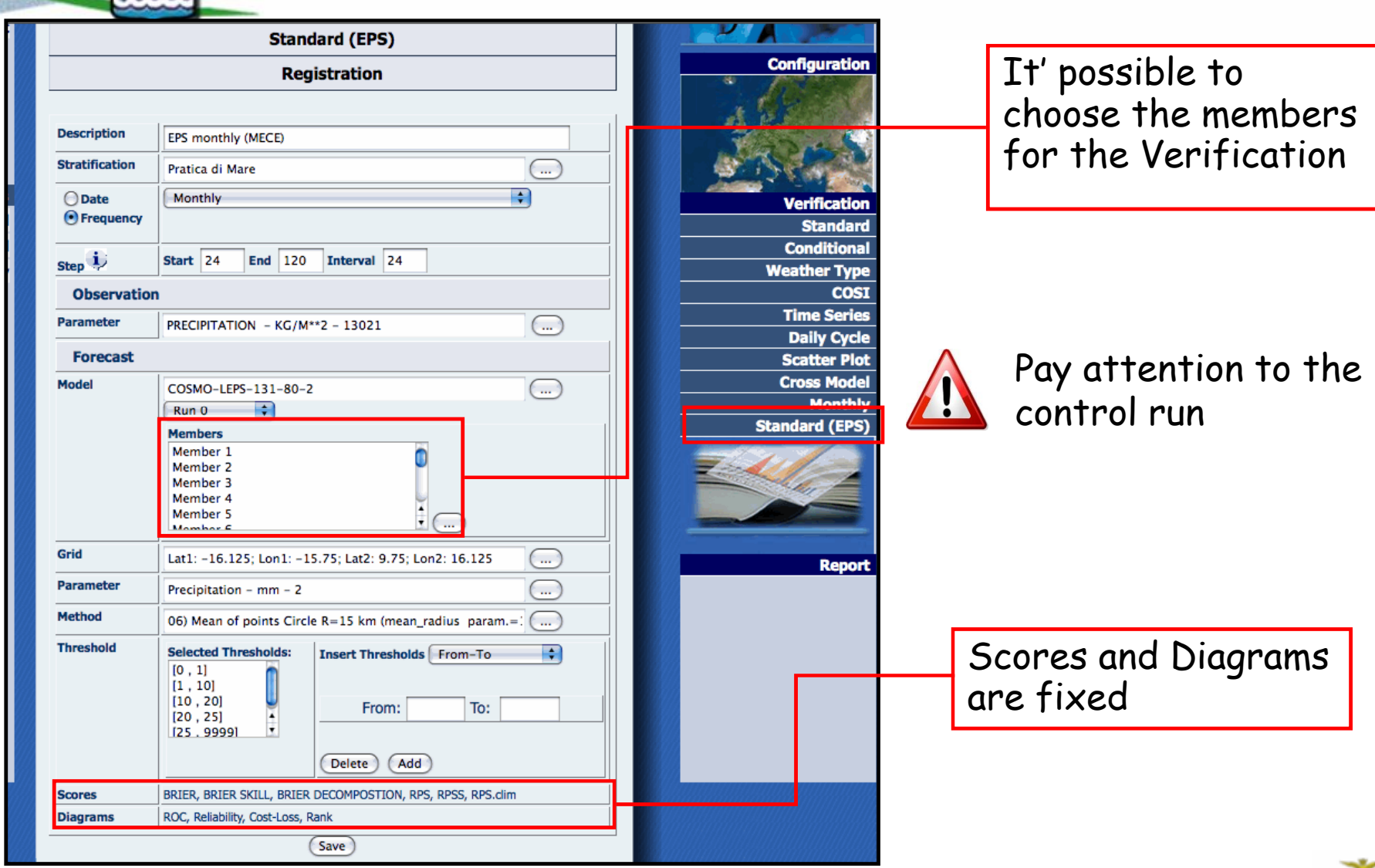

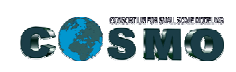

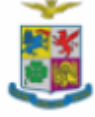

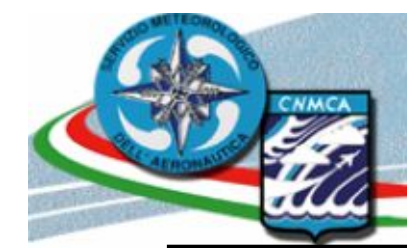

#### **Verification Report**

#### **VERSUS 3.0 VERSUS 3.1**

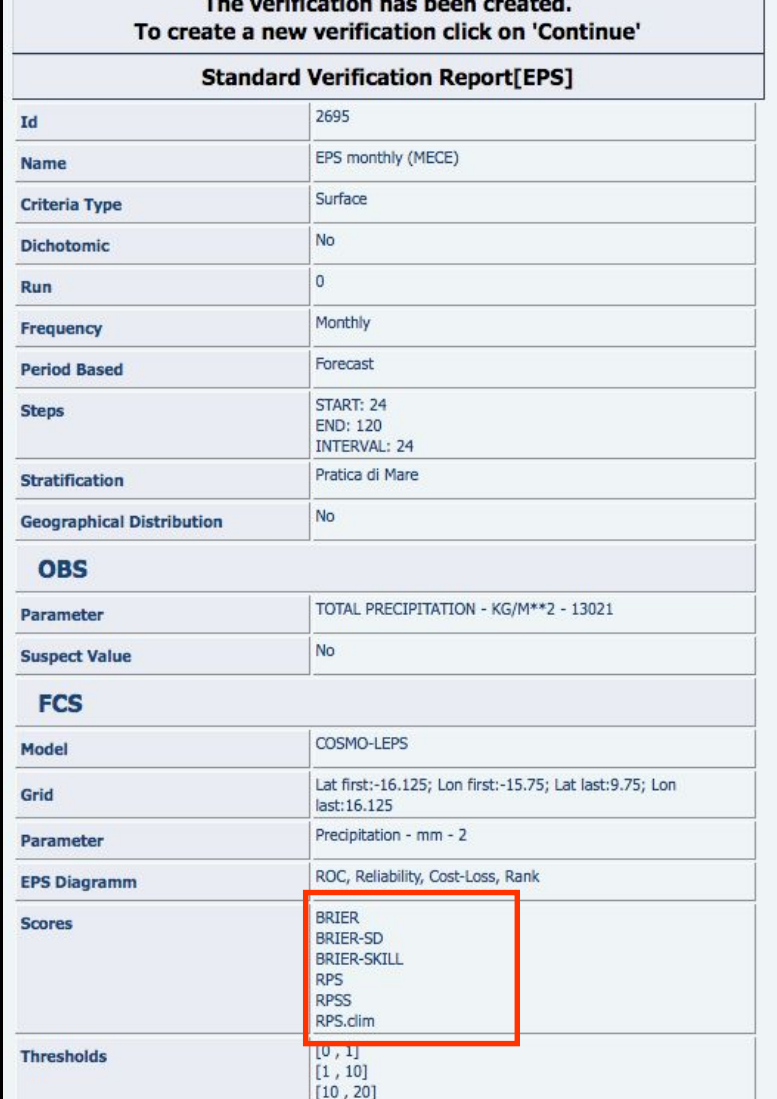

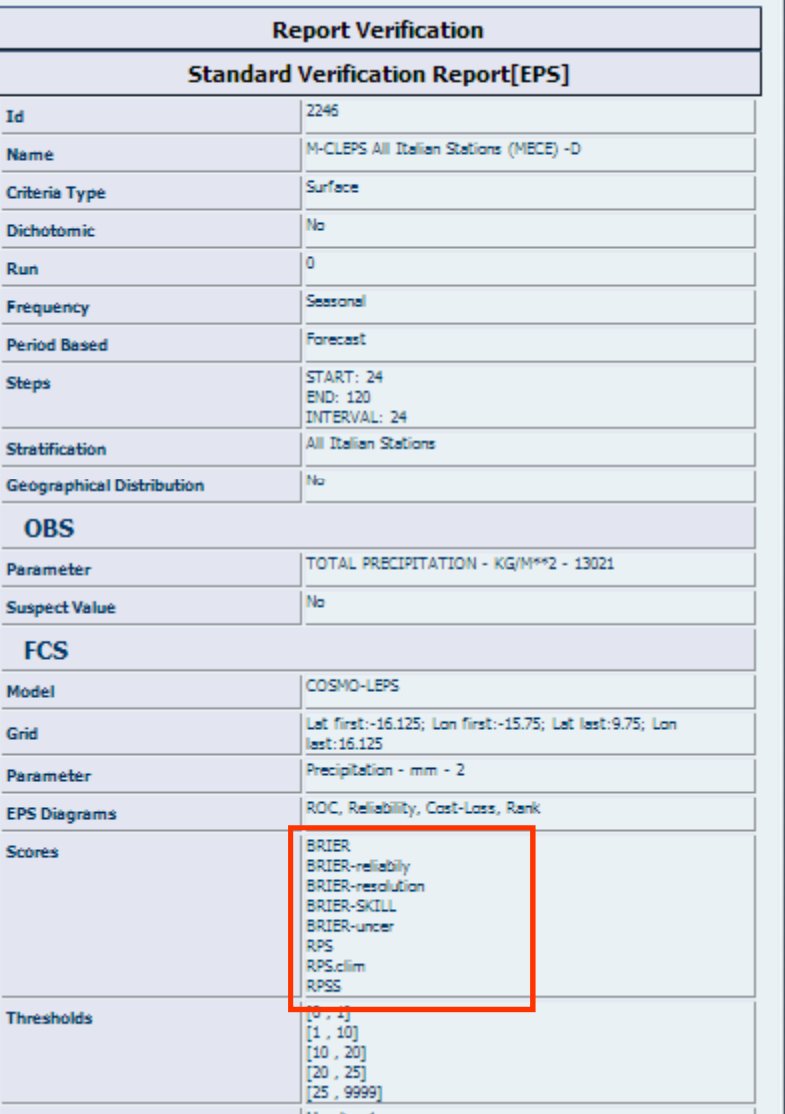

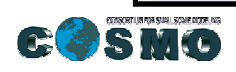

GM 2013 Sibiu 2-5 September 2013

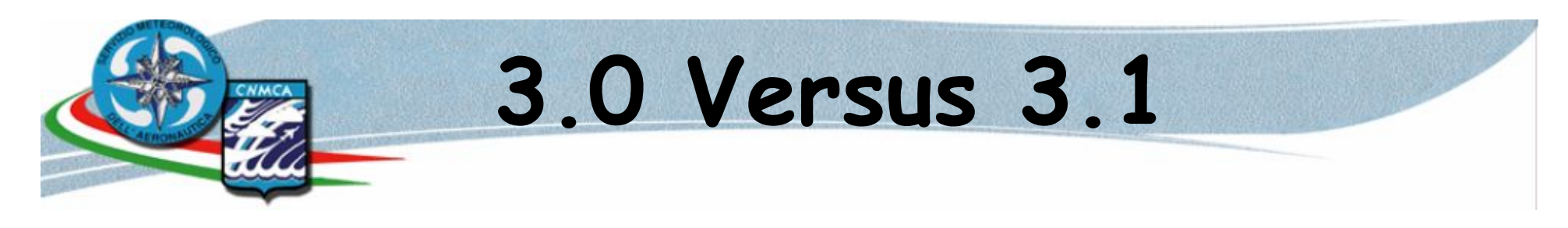

Refinements:

- $\checkmark$  Final Test Phase
- $\checkmark$  BS decomposition in VERSUS DB
- $\sqrt{ROC}$  Area Values available in txt files
- $\checkmark$  Name File structure

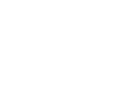

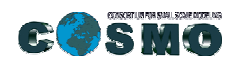

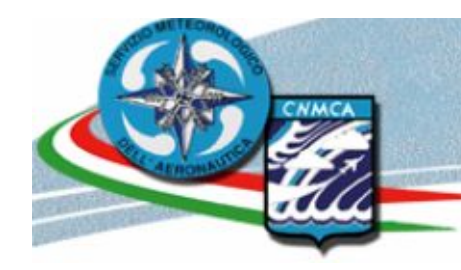

#### **VERSUS EPS- Results of searching**

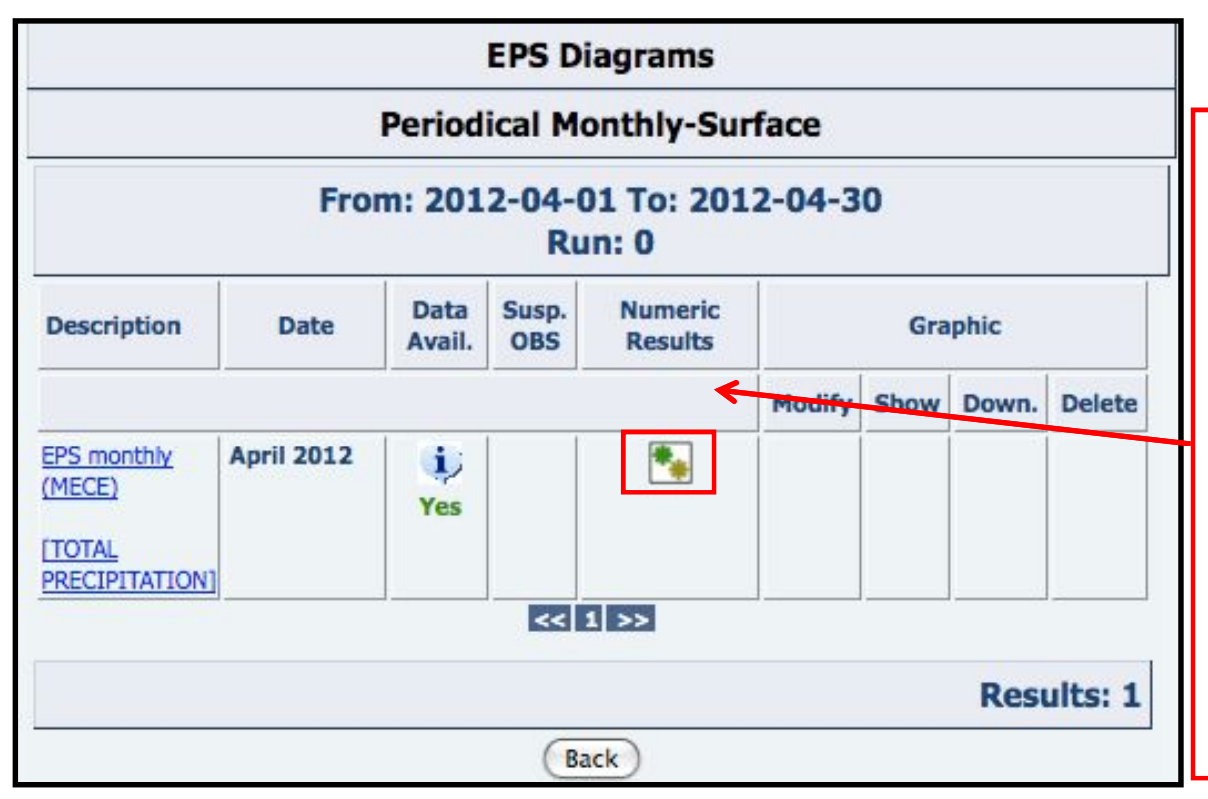

Running a verification on EPS means to calculate the Probability of distribution, the scores and the graphs. Probabilities are carried out by means of php and saved as files that can be inspected after the execution. Scores and graphs are calculated with R package

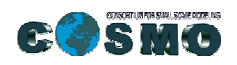

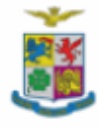

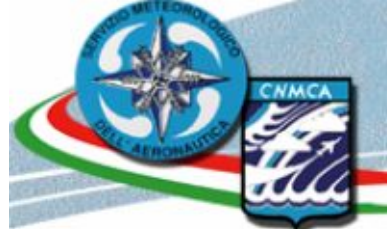

#### **VERSUS EPS- Results of searching**

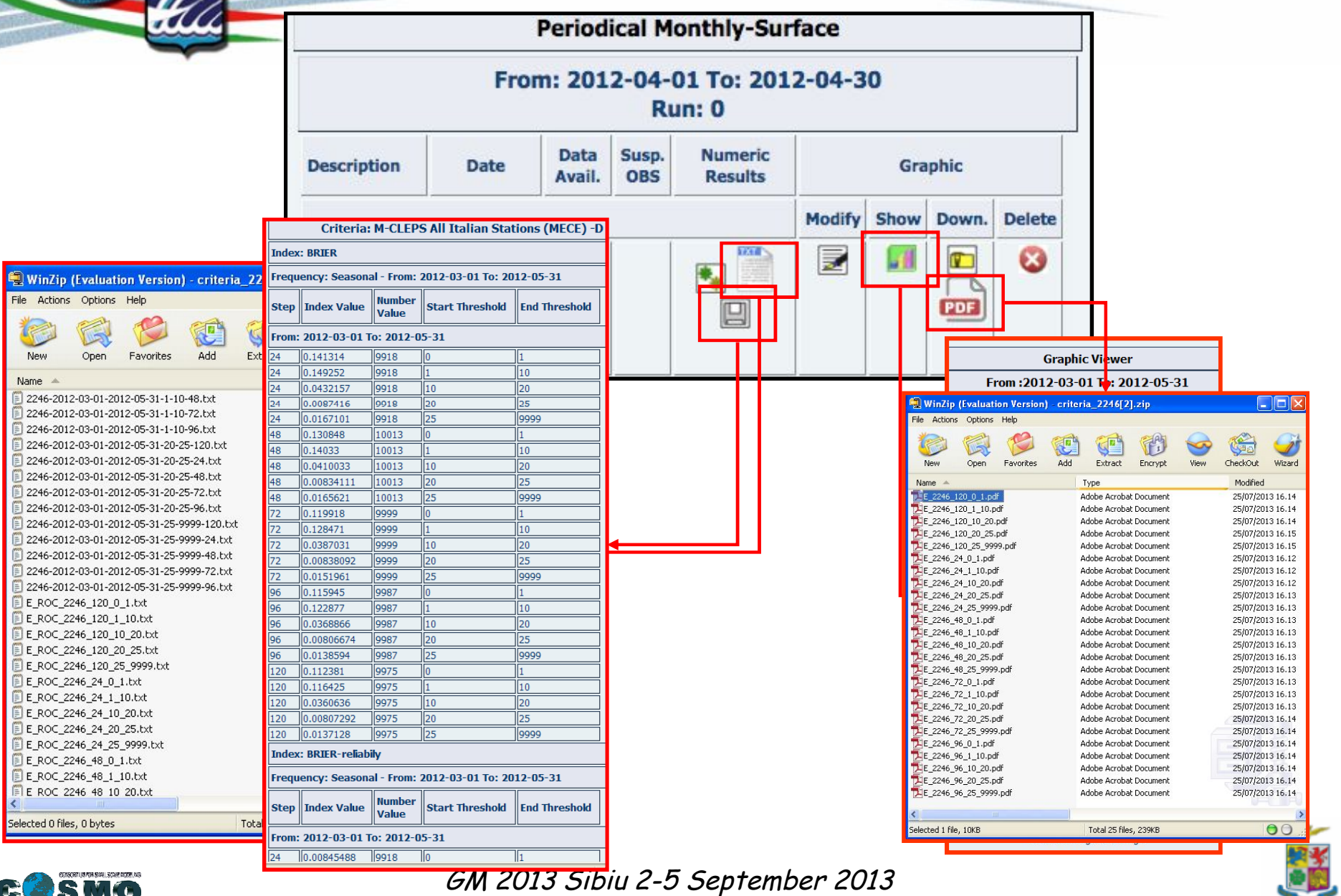

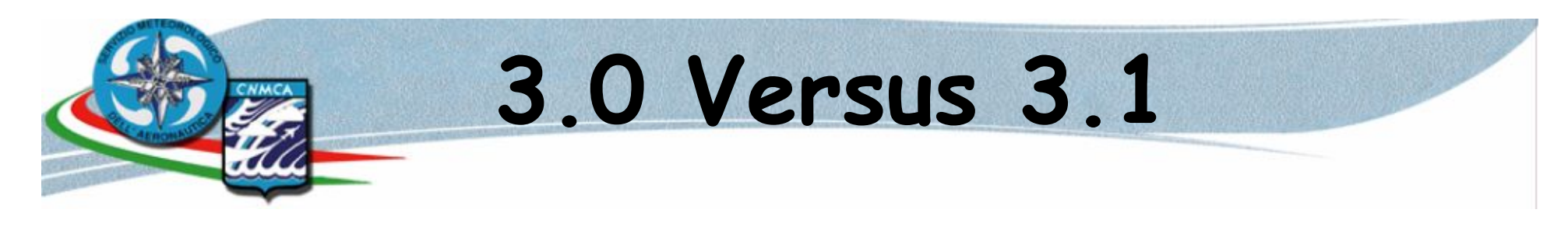

Refinements:

- $\checkmark$  Final Test Phase
- $\checkmark$  BS decomposition in VERSUS DB
- ü ROC Area Values available in txt
- $\checkmark$  Name File structure

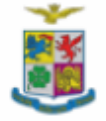

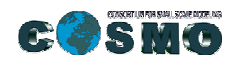

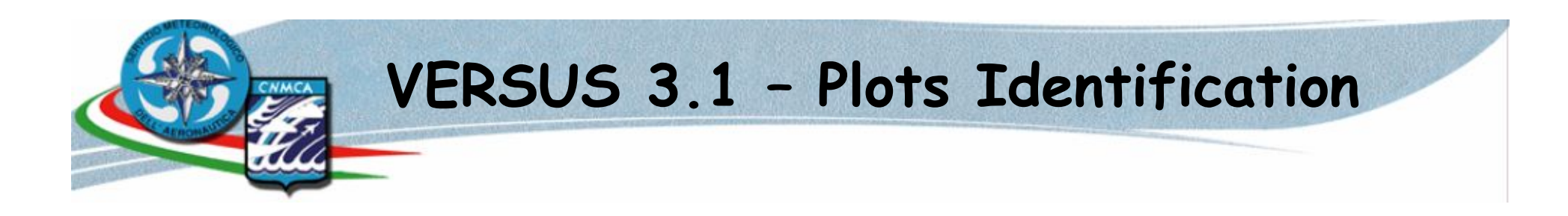

The goal of this task is to create a standard/tree structure in which the VERSUS plots get saved

This structure will allow an easier identification of the graphs

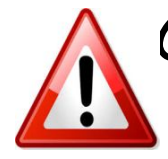

Crucial points: 1) coexistence old and new logic 2) verification against the analysis (obs code isn't available)

It is not dynamic and it follows this SCHEMA

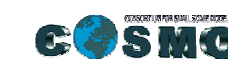

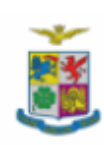

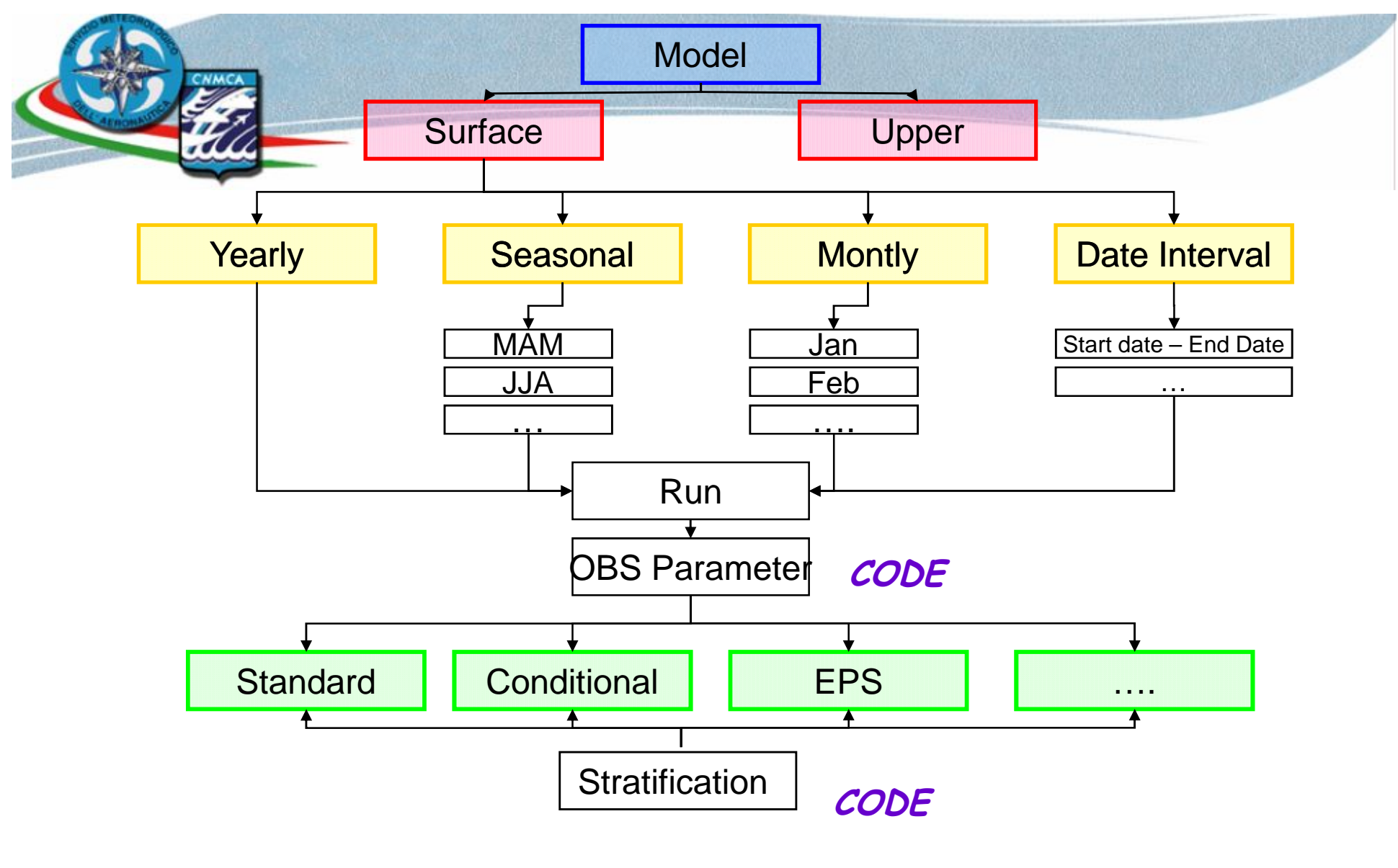

FILE NAME - Verification\_ID

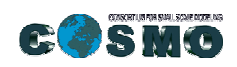

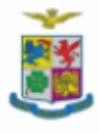

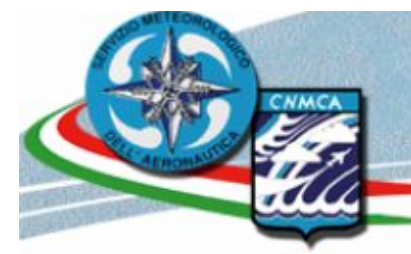

# **File Name Schema**

#### **Dicotomic**

- D\_ (ID VERIFICATION )\_STEP\_G/T/S\_ScoreName.jpg
	- G = Geographical map
	- S = Plot for Step
	- T = Plot for Trhesholds

Step is only for the SCATTER PLOT/Geographical Distribuction D\_ (ID VERIFICATION )\_P\_Startth\_Endth.jpg

P= Performance Diagrams

#### **Continuous**

C\_(ID VERIFICATION )\_STEP\_G.jpg Step is optional only for the SCATTER PLOT/ Geographical Distribution G only for Geographical Distribution

#### **Upper**

U\_(ID VERIFICATION )\_STEP.png for the single plots U (ID VERIFICATION ) unic.png for the unic plot

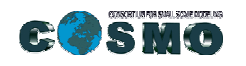

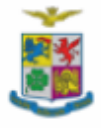

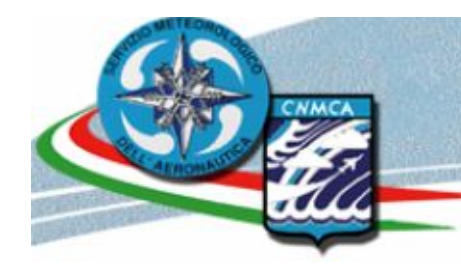

# **File Name Schema - EPS**

Each EPS Verification produces different kind of files:

- $\checkmark$  Prob of Prec txt files
- $\checkmark$  Scores Plots png files
- $\nu$  Diagrams pdf files

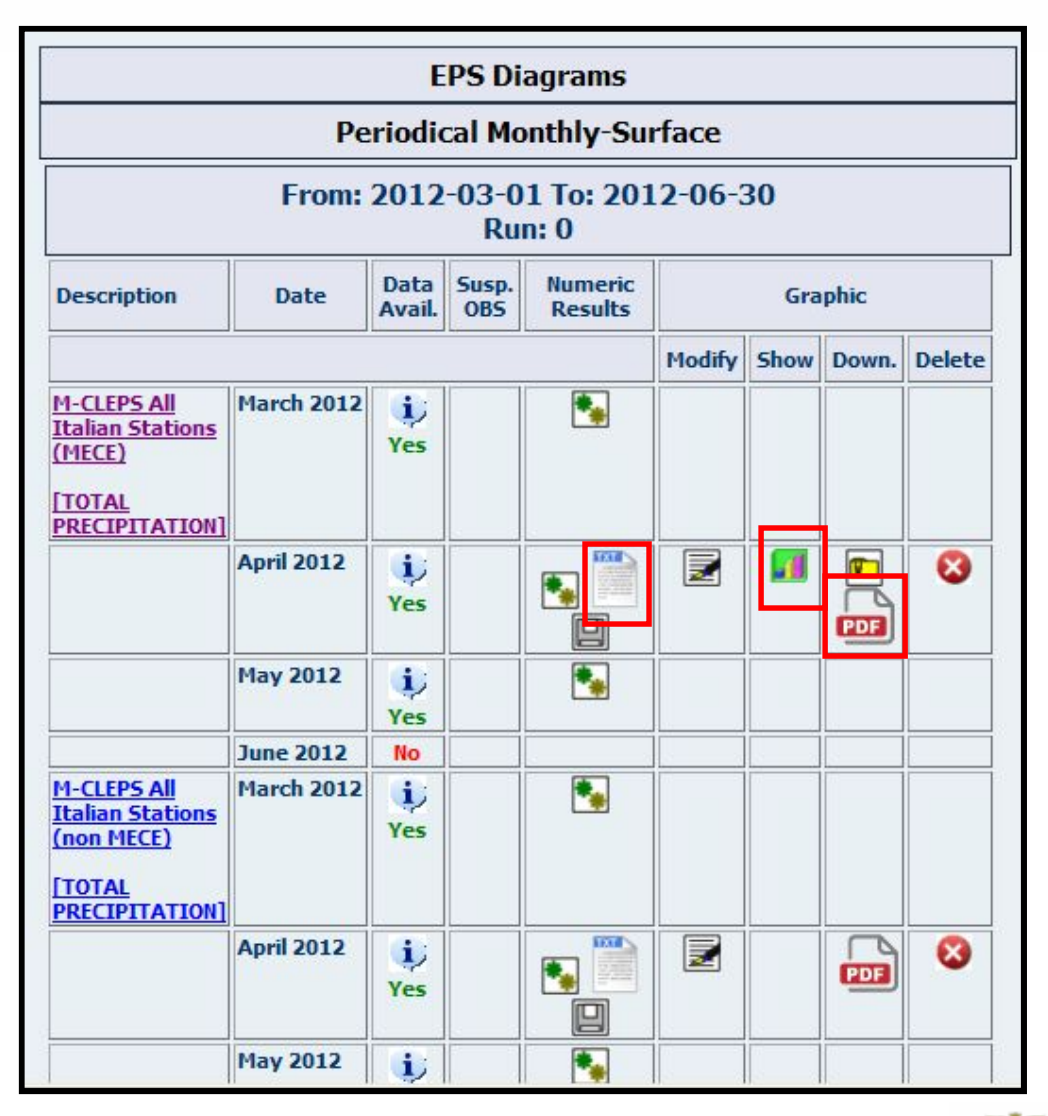

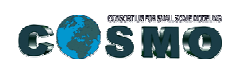

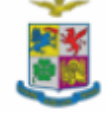

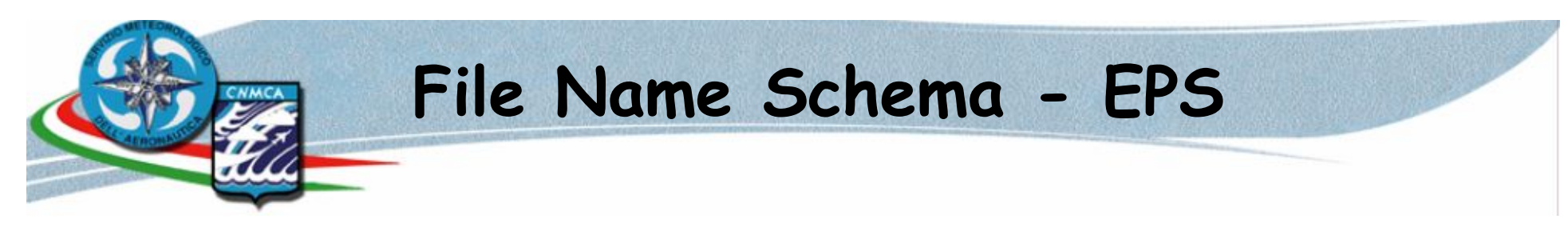

For the scores plots (png files) we use the same logic for the other ones.

For the diagrams file (pdf format): E\_ID Verification\_STEP\_startth\_endth.pdf

All the POP files are stored in a new folder named: ID verification\_txt

The name of the txt files are the same of the existing ones

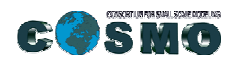

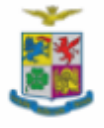

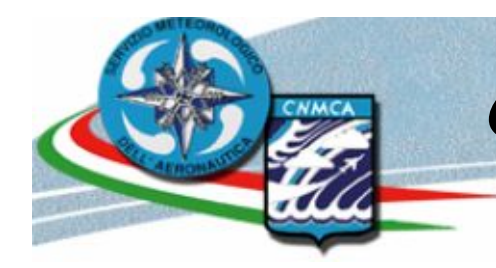

#### **Conclusion - Crucial Point**

After the loader of EPS grib and bufr, the system organizes the data, calculates the Probability and the statistical index using R software.

R desn't work fine in multi-user sessions !!!

We have to detect where acting : R Project or VERSUS code

**The goal for next year is to use the system in order to find out whether it responds correctly to every Met Service necessity.**

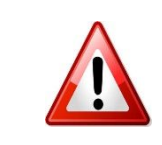

CRUCIAL: we need to optimize the developments!!!

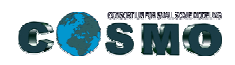

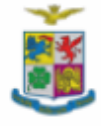

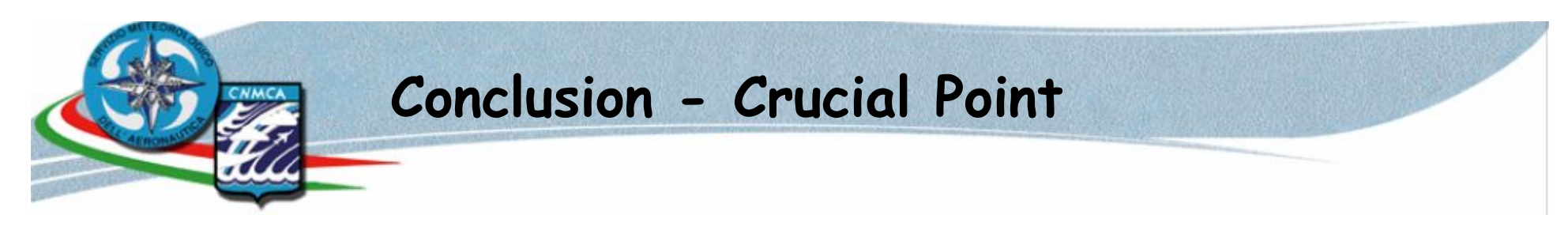

# The best test is the use of the

system!!!

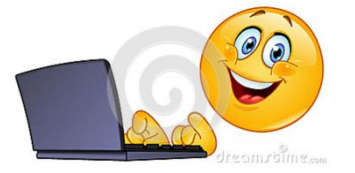

# Only diversified use of the software gives the possibility to recognize crucial behaviors.

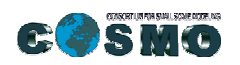

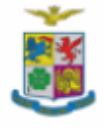

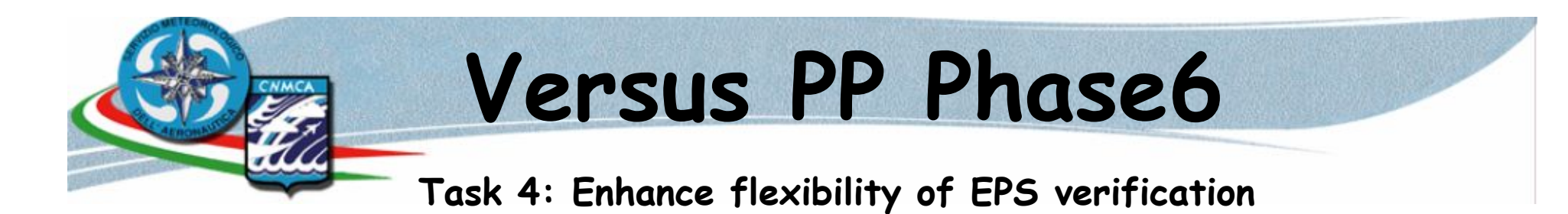

During the last VUS the WG7 required the implementation of further probabilistic indices and graphs, some of them are available in R package.

At the moment the calculation of EPS indexes it is included in the code (hardcoded) and updates or additions of a new index available in R package need a change in the code itself. The purpose of this task is to develop a dynamic method where it is possible to add new indexes or modify the old. In this way the choice, the update and the addition of new indexes will be possible and flexible and calculated in the same way that is done for deterministic models.

#### Main Activities:

- $\nabla$  DB variation
- $V$  Update Versus Code
- $\checkmark$  Score Creation
- ü Gui Adjustment

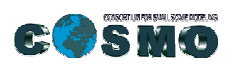

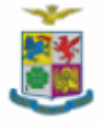

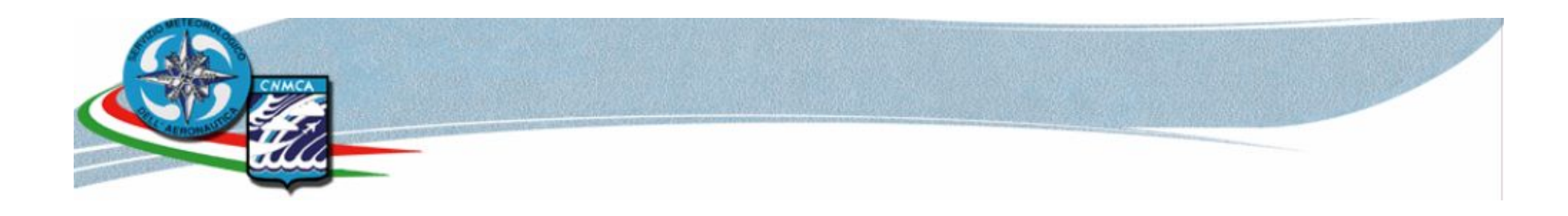

# Thanks for your Attention !!!

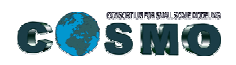

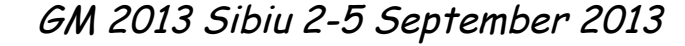

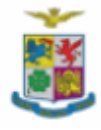